## **Managing rule sets in Rule set Manager**

Set up a folder structure in the Rule Set Library to make storing and accessing your rule sets easier.

- 1. Open Rule Set Manager.
- 2. Manage rules sets in any of these ways:

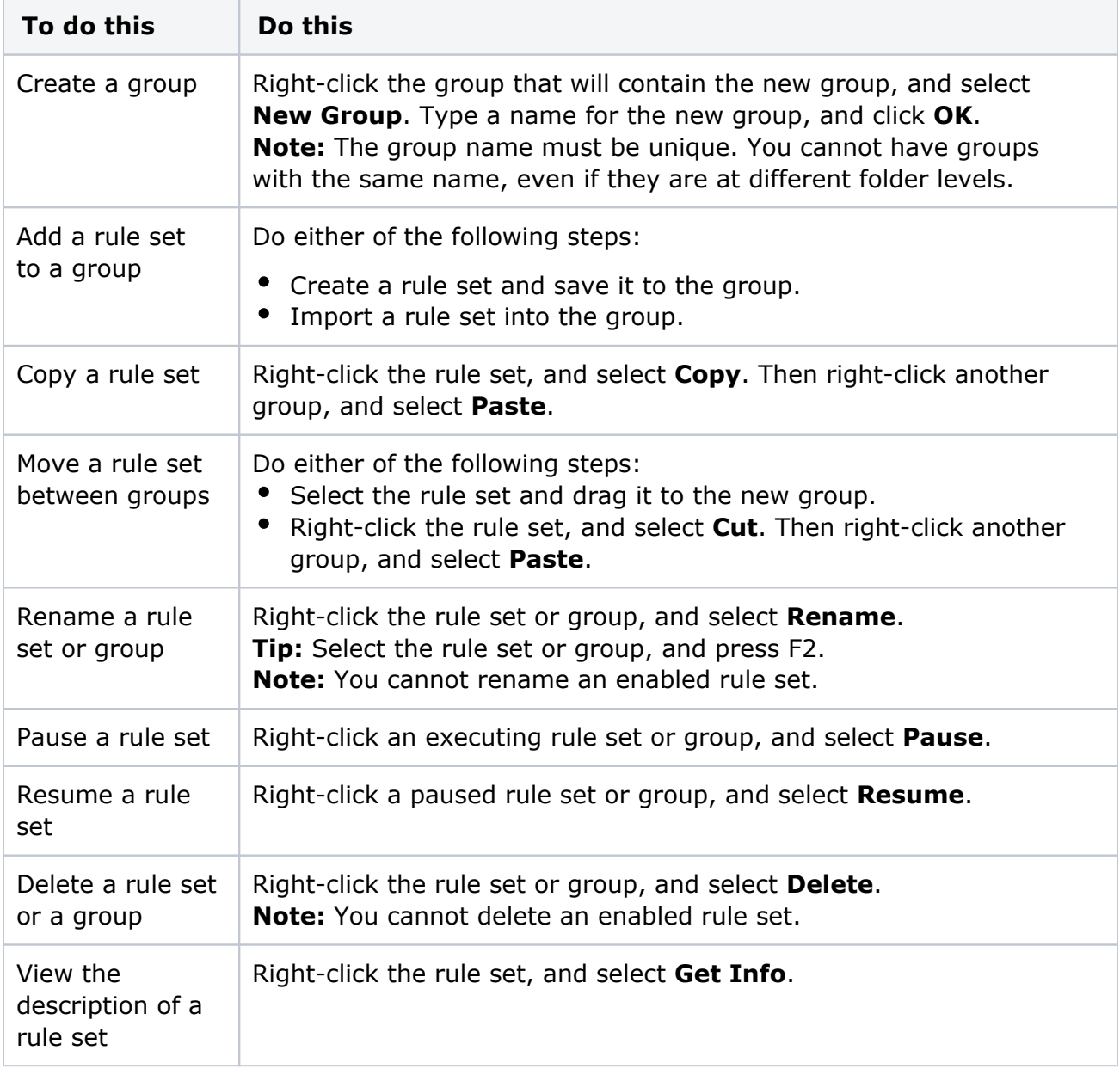